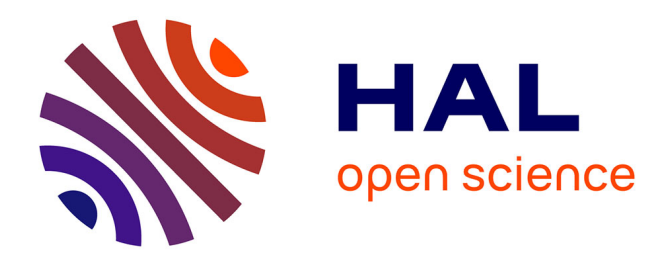

# **Visualiser le patrimoine de la vallée du Zat à travers un musée virtuel**

Élisabeth Habert, Ali Aouda

# **To cite this version:**

Élisabeth Habert, Ali Aouda. Visualiser le patrimoine de la vallée du Zat à travers un musée virtuel. Les géoparcs mondiaux UNESCO : une mise en tension entre développement des territoires et mise en valeur du patrimoine.,  $2019.$  hal- $02185268$ 

# **HAL Id: hal-02185268 <https://hal.science/hal-02185268>**

Submitted on 16 Jul 2019

**HAL** is a multi-disciplinary open access archive for the deposit and dissemination of scientific research documents, whether they are published or not. The documents may come from teaching and research institutions in France or abroad, or from public or private research centers.

L'archive ouverte pluridisciplinaire **HAL**, est destinée au dépôt et à la diffusion de documents scientifiques de niveau recherche, publiés ou non, émanant des établissements d'enseignement et de recherche français ou étrangers, des laboratoires publics ou privés.

# Chapitre 4. Géotourisme et éducation

# **Visualiser le patrimoine de la vallée du Zat à travers un musée virtuel.**

**Elisabeth Habert** UMR 208 IRD-MNHN "Patrimoines locaux et gouvernance" (PALOC) - MNHN, Département HNS - 57 rue Cuvier, CP 51, 75231 Paris Cedex 05, France

**Ali Aouda** Université Cadi Ayyad de Marrakech

#### **Résumé**

Depuis les années 1980, le développement de l'informatique a entraîné des modifications importantes dans le mode d'acquisition et de collecte des données géographiques. Nous assistons à une accélération de l'utilisation et de la diffusion des données géolocalisées permettant l'appropriation du patrimoine par tous les publics. Cet article montrera la construction d'une approche cohérente et lisible du territoire de la vallée du Zat par l'entrée thématique du géopatrimoine. Prenant appui sur la localisation des objets, des outils en ligne peuvent à partir d'une carte interactive raconter l'histoire d'un site et associer du contenu enrichi tels que texte, photos, vidéo et audio.

# **Mots clés : musée, virtuel, territoire, vallée du Zat, données géographiques, patrimoine, développement, géoparc**

# **Introduction**

Dans un monde ou la mondialisation a rapproché les peuples, l'informatique est devenue une partie de notre vie quotidienne puisque la majeure partie de la population mondiale possède un accès internet via un téléphone portable ou un ordinateur. Avec l'émergence de ces nouveaux outils d'information au XXIe siècle, l'utilisation multimédia est devenue de plus en plus courante dans les foyers et d'autre part les institutions culturelles et scientifiques s'adaptent et développent de nouveaux outils pour la création et la diffusion d'applications en ligne. L'accès aux collections prend progressivement la forme de bases de données passant ainsi

des dossiers en ligne à des expositions virtuelles<sup>1</sup>. La croissance des bases consultables en ligne, va nécessiter alors la mise en place d'un système de stockage et d'interrogation capable de gérer des bases de données multiples d'une manière simple et souple, faisant appel à l'utilisation et à l'intégration des métadonnées.

De ce fait, le musée virtuel est devenu actuellement une sorte d'innovation du concept de muséologie puisque les logiques patrimoniales des musées modernes convergent peu à peu vers une préoccupation commune à travers laquelle il pourra trouver des moyens permettant d'ouvrir les collections à un public aussi large et varié que possible. Autrement dit le musée virtuel tend vers large diffusion des collections et des sites patrimoniaux, permettant ainsi l'accès aux biens qu'ils soient culturels, archéologiques, biologiques, géomorphologiques. Dans ce contexte nous allons essayer de montrer l'importance de la diffusion et de la valorisation du patrimoine *via* le cas du Musée virtuel Geopark de la vallée du Zat, et expliquerons nos choix et notre méthodologie pour la mise en place d'un musée virtuel destiné à un public large.

### **1. Du SIG au musée virtuel**

 $\overline{a}$ 

De nos jours, la plupart des données numériques produites contiennent une référence spatiale, Mericskay, Noucher et Roche (2018 p.5) parlent d'indexation spatiale quasi-systématique. Aussi, les démarches géomatiques intégrant télédétection spatiale et systèmes d'informations géographiques (SIG) constituent un élément souvent central dans la mise en place de projets d'aménagement du territoire. Ces applications forment généralement le socle des approches multi-acteurs en associant au projet les différents partenaires publics et privés concernés par le plan d'aménagement et de développement La mise en place d'un projet touristique qu'il soit international, local ou régional fait appel au territoire et donc aux bases de données géo-référencées, spatialisées et cartographiques (Gadal, 2010 p.3). Décrire, analyser et représenter le territoire sur lequel va être implanté un projet touristique, mais également posséder des outils d'aide à la planification, à la prise de décision et à la planification sont essentiels au déroulement du programme. Moyens de valorisation des résultats auprès des institutions, des politiques et du public, le développement, le déploiement et la mise en œuvre des SIG et de ses outils de visualisation nécessite un personnel compétent et qualifié.

## **1.1 Construire une approche cohérente et lisible du territoire**

Suite aux missions sur le terrain des chercheurs associés aux projet, la diversité des travaux de relevé et d'analyse a rapidement fait apparaître le besoin d'un archivage

 $1$  Schweibenz Werner, (2004), Le musée virtuel, L'évolution du musée virtuel. Les nouvelles de l'ICOM, n°3, p. 3.

cohérent des données collectées afin d'en assurer la pérennité, la restitution mais également de produire les analyses pluridisciplinaires nécessaires au programme. Le matériel cartographique dont nous disposions, cartes IGN à l'échelle 1 : 50 000, imagerie satellitale, recensement de population, inventaires faunistique et floristique, missions géologiques nous a naturellement imposé la mise en place d'une base de données géolocalisées. Outil de gestion et de protection du patrimoine à la disposition du partenaire marocain pour la gouvernance du territoire, ce SIG a été réalisé avec le logiciel ArcGis. Au-delà des capacités d'analyse spatiale, l'application nous a permis de générer des cartographies thématiques et des illustrations nécessaires à l'avancement du programme. Les cartographies produites pourront également être utilisées pour constituer un dossier de demande de classement auprès de l'UNESCO. A moyen terme, des objets à différentes échelles spatiales et temporelles pourront être ajoutés dans le SIG afin d'assurer un éventuel suivi touristique et environnemental du territoire.

Difficilement accessible au grand public de part la complexité, le SIG reste un outil utilisé par les professionnels. Comment construire un discours sur le territoire à partir de données géolocalisées ?

# **1.2. Le musée virtuel est-il une réalité virtuelle ou un espace imaginaire?**

Depuis l'apparition du concept du musée virtuel les chercheurs n'ont pas pu s'accorder sur une définition précise du concept puisqu'il est en constante évolution, si l'ENSIBB<sup>2</sup> l'a définie tout simplement comme une exposition numérique créée et diffusée sur internet, Andrews et Schweinbenz l'ont définie comme une collection d'objets numérisés articulée logiquement et composée de divers supports qui par sa connectivité et son caractère multi-accès, permet de transcender les modes traditionnels de communication et d'interaction avec le visiteur. Le fait de ne pas disposer de lieu ni d'espace réel n'empêche pas les objets et informations d'être diffusées partout dans le monde<sup>3</sup>. Ces deux définitions restent incomplètes dans la mesure où elles ne permettent pas de distinguer le musée virtuel des musées numériques tel que le musée pédagogique.

D'autres approches considèrent le musée virtuel comme une exposition qui offre une collection inédite, établissant des liens avec différentes collections muséales numérisées ou avec des collections d'œuvres numériques ou encore des sites internet<sup>4</sup>. Le musée virtuel reste alors le synonyme de plusieurs termes tel que :

<sup>&</sup>lt;sup>2</sup> École nationale supérieure des sciences de l'information et des bibliothèques. <sup>3</sup> Schweibenz Werner, 2004, « Le musée virtuel. L'évolution du musée virtuel », Les

nouvelles de l'ICOM, n°3, p. 3.

<sup>&</sup>lt;sup>4</sup> Welger Barboza, C. (2001), Le Patrimoine à l'ère du document numérique – Du musée virtuel à la médiathèque, L'Harmattan, Paris, 314 pages, p145.

musée numérique, cyber musée, musée en ligne, musée électronique ou smart musée, mais quel que soit le terme utilisé, l'extension de ce type de musée sur internet prend différentes formes et classifications<sup>5</sup>.

| Musée virtuel créé<br>selon les objectifs           | musée de<br>simulation     | crée la même expérience que le musée<br>traditionnel sans y ajouter aucune<br>information nouvelle.                                                                                             |
|-----------------------------------------------------|----------------------------|----------------------------------------------------------------------------------------------------|
|                                                     | musée de<br>l'information  | complète le musée traditionnel puisqu'il<br>fournit des informations qui ne sont pas<br>disponibles dans ce dernier                                                                             |
|                                                     | musée<br>électronique      | contient des parties du musée traditionnel,<br>mais il reste indépendant de par les éléments<br>mis à disposition uniquement par Internet                                                       |
| Musée virtuel créé<br>selon le degré de<br>réalisme | musée à réalité<br>extrême | montre les détails et la complexité de<br>l'environnement du musée traditionnel, le<br>concepteur met l'accent sur l'interaction des<br>visiteurs au sein de cet environnement                  |
|                                                     | musée à faits<br>sélectifs | représentations simplifiées de certains<br>aspects et caractéristiques choisies à partir<br>d'un environnement traditionnel mais elles<br>sont traitées avec un degré très élevé de<br>réalisme |
|                                                     | musée à faits<br>abstraits | le concepteur modifie et traite la réalité<br>d'une manière qui permettra sa<br>compréhension par les visiteurs                                                                                 |
| Musée virtuel créé<br>selon sa nature               | web-musée <sup>6</sup>     | informations générales et variées qui<br>facilitent l'accès au musée traditionnel et<br>permettent d'identifier ses collections les plus<br>importantes                                         |
|                                                     | musée<br>numérique         | offre des services et des expériences<br>muséales complètes en ligne et contiennent<br>plusieurs outils électroniques de musée tels<br>que les collections, des salles d'expositions,           |

<sup>&</sup>lt;sup>5</sup> Elmalah Tamer (2015), *Electronic Museum, Scientific research* in the electronic education magazine, Mansoura University, p 4-5.

 $6$  Le Roux Géraldine (2013), Pratiques curatoriales et cyber-narrations autour de l'art contemporain autochtone, Colloque e-toile Pacifique, Paris, p 4-5.

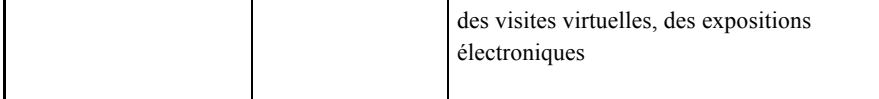

**Tableau 1**. *Typologie de musées virtuels d'après Elmalah Tamer – 2015, p* 4-5.

#### **1.3. Quel modèle pour la vallée du Zat?**

À partir des données dont nous disposions et des modèles de musée virtuel décrits ci-dessus, comment (re)présenter le géopatrimoine de la vallée du Zat ? Nous avons tenté de créer un modèle combinant les caractéristiques suivantes :

- Exposer le patrimoine naturel et culturel de la vallée du Zat sans crainte de détérioration.

- Offrir aux visiteurs la possibilité d'accéder à des connaissances difficiles d'accès, soit en raison du danger ou de la distance.

- Encourager les interactions sociales entre un grand nombre de visiteurs

- Obtenir de nouvelles informations sur les objets exposés.

- Fournir des outils éducatifs afin d'aider le public jeune à découvrir et à connecter le passé avec le présent et l'avenir.

# **2. Le musée virtuel du Zat : une innovation au service du patrimoine local**

Située sur la route de Ouarzazate à environ une heure de la ville rose Marrakech, la vallée du Zat possède des atouts géologiques et archéologiques remarquables, avec l'un des principaux sites de gravures rupestres du Haut Atlas de Marrakech, des paysages de cultures en terrasse et la source de Sidi El Wafi, lieu rafraichissant aux vertus thérapeutiques connues. Encore peu fréquentée au début des années 2000, par les touristes marocains et étrangers par rapport aux vallées voisines, l'Ourika, la Rherhaîa et la Nfis (Bellaoui, 2005 p.4), le tourisme de la vallée tend à se développer entre juillet et septembre avec une moyenne de 100 personnes par jour pour les touristes locaux et 10 personnes par jour pour les touristes internationaux (Boujrouf et Tebaa, 2011, p 231).

Décrire le territoire et ses infrastructures, son artisanat, ses atouts touristiques (artisanat), connaître la vallée du Zat pour mieux la protéger et la gérer, telle a été notre mission tout au long de ce projet. Notre objectif principal était de contribuer à l'attractivité du territoire et d'impulser une nouvelle dynamique de développement économique local, fondée sur la richesse et la découverte du patrimoine local. Les géoparcs affirment l'assise territoriale et la reconnaissance de ce patrimoine en tant que ressource économique, vecteur d'un développement local géotouristique dans le cadre du développement durable (Claire Portal, 2008, p.4).

# **2.1.** *Un musée virtuel : Pourquoi ?*

Financé par la commission européenne, le projet européen « GEOPARK H2020 Rise » a pour objectif d'étudier de manière comparée (Nord/Sud) les processus de patrimonialisation (nature, culture) dans un contexte de labélisation internationale par l'UNESCO. Articulé autour des thématiques suivantes : inventaires géologiques, minéralogiques et biologiques, le géotourisme comme dynamique socio-économique, le projet comprend également un axe « cartographie des patrimoines naturels et culturels de la vallée du Zat pour en effectuer une valorisation numérique notamment par la création d'un musée virtuel. Ces données, qui vont être mises à disposition de la population locale, pourront être mobilisées, selon leurs souhaits, dans le cadre d'un projet de développement économique local, fondé sur la richesse et la découverte du patrimoine local.

Ainsi, en septembre 2014, le Maroc a été le premier pays arabe et africain à intégrer le Réseau mondial des géoparcs qui comptait alors 111 territoires répartis dans 32 pays. Pour obtenir ce label, le Géoparc du M'Goun a répondu à deux critères : présenter un territoire qui recèle un patrimoine naturel, géologique, culturel et architectural riche et varié, et présenter une stratégie de développement socioéconomique, s'appuyant notamment sur des critères de développement durable tels que le géotourisme et le tourisme durable.

#### **2.2. Le cas des géoparcs**

Nous avons étudié les 139 géoparcs listés sur le site web de l'Unesco (http://www.unesco.org/new/fr/natural-sciences/environment/earth-sciences/unescoglobal-geoparks/list-of-unesco-global-geoparks/) et avons noté que la carte en tant qu'objet était peu représentée. Plus de 60% des sites disposent d'une sitographie sans cartographie, 20% des sites ne sont pas accessibles ou l'url est erronée. Seuls 20% de sites internet proposent une cartographie dynamique (voir figure 4.1).

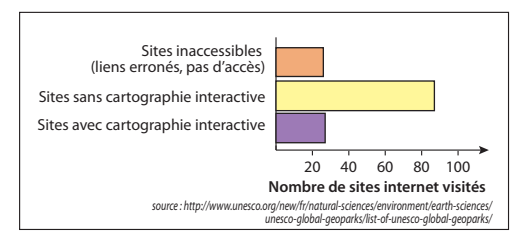

**Figure 4.1** - *Les géoparcs : des sites internet et des cartes?*

Dans la majorité des cas, le site internet du géoparc présente une ou plusieurs cartes de sentiers de randonnées ou de sites d'hébergements. Les fonctionnalités se limitent généralement au changement d'échelle avec modification du zoom et à l'activation de couches d'informations. Peu de sites illustrent à l'aide de photographies les points remarquables ou géosites du géoparc. Deux sites ont retenus notre attention. Le premier, le site du Géoparc de Troodos à Chypre présente une application basée sur la carte et se rapproche de notre projet https://staridasgeography.gr/web-gis/troodos/geosites/. Conçu à partir d'un modèle de « Story Map » d'Esri, la carte située à droite de l'écran représente par des pictogrammes rouges numérotés de 1 à 50 les géosites. Des photographies numérotées de 1 à 50 figurent à gauche de l'écran et pointent sur la carte lorsque nous en sélectionnons une (voir figure 4.2). Un onglet détail permet d'accéder à la légende de la photo. Simple d'utilisation ce modèle se base sur deux thématiques, les géosites et les mines, et s'adresse au grand public qui souhaite visualiser le géoparc avant une visite.

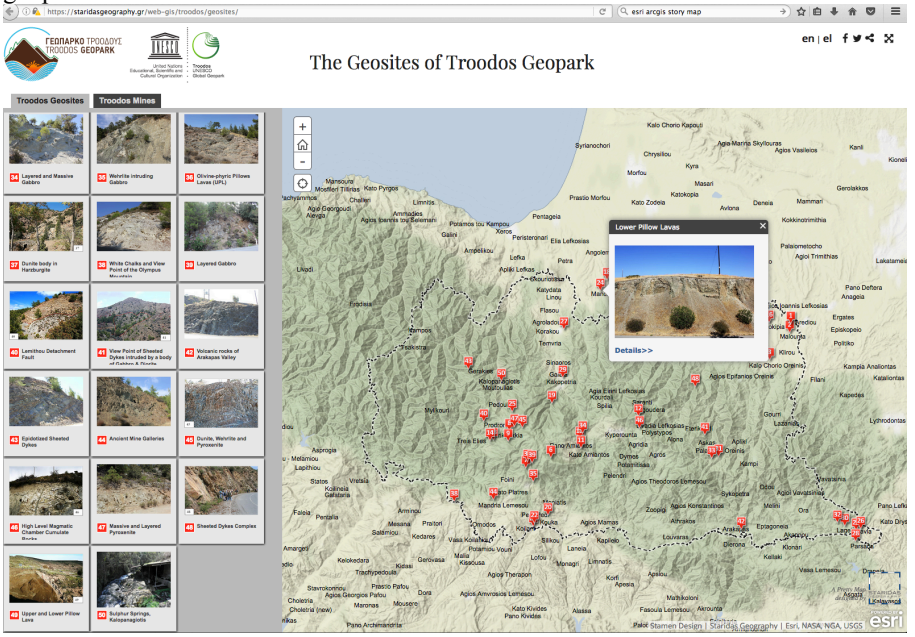

**Figure 4.2** – Un exemple de valorisation des géosites : *Le cas du Géopark de Troodos*

Le second site que nous avons retenu, celui du Géoparc du beaujolais https://www.geopark-beaujolais.com/carte-interactive-des-geosites.html, propose une cartographie interactive plus élaborée dans la mesure où une typologie des différents sites (géologiques, naturels, culturels ou espaces de visite) a été définie et la carte géologique cliquable du Beaujolais a été ajoutée au fond Google Map. Les 26 géosites sont illustrés de photographies et de textes explicatifs. Développé par un prestataire informatique, le site s'ouvre sur la carte et l'utilisateur peut consulter les géosites en choisissant le mode liste qui affiche les 26 photographies des sites remarquables.

### **2.3.** *Un musée virtuel : pour qui?*

 $\overline{a}$ 

Dans notre cas, le musée constitue un moyen de communication important entre le passé et le présent, autrement dit, il est la mémoire collective des peuples, protégeant le patrimoine et les œuvres d'art de valeur traditionnelle, il diffuse l'information au grand public et encourage les jeunes à stimuler leur intérêt pour le patrimoine et sa richesse. «Trop souvent, le musée reste pourtant un lieu fermé, bastion sans lien avec sa périphérie: le musée-bunker» (Gervereau 2006 p. 46). La visite virtuelle et interactive d'un territoire offre donc des informations à des degrés divers, et elle peut contribuer à préparer la visite réelle ou la complèter.

Malgré le rôle important qu'un musée virtuel puisse jouer dans l'économie locale du Zat, cela exige que la population puisse accéder facilement à l'internet. Au cours des deux dernières décennies, le Maroc a connu une augmentation rapide du nombre d'utilisateurs des smartphones et l'accès aux technologies de communication devient de plus en plus disponible pour toutes les catégories de la société. Selon l'enquête annuelle réalisée par l'Agence nationale de réglementation des télécommunications (ANRT) sur l'équipement et l'usage des télécommunications, la couverture en téléphone mobile s'est généralisée pour la quasi-totalité des ménages en milieu rural confirmant ainsi la démocratisation de ce service à hauteur de 90,7%, au niveau local. La commune de Tighdouine compte – selon le Haut-Commissariat au Plan (HCP) - 88% des ménages qui ont un portable malgré son enclavement et un taux de pauvreté élevé. Cependant, l'accès à une connexion internet par câble reste très difficile puisque la couverture ne dépasse pas  $2.4\%$ <sup>7</sup>.

A ce jour, l'infrastructure de télécommunication de la vallée du Zat n'est pas suffisamment déployée pour jouer un rôle majeur dans le développement de ce territoire, cependant la structure démographique peut à moyen terme accélérer l'accès aux technologies de communication et à internet dans toute la vallée. D'après le haut-commissariat au plan, les jeunes de moins de 24 ans représentent environ 54% de la population totale, d'autre part le taux de scolarisation des enfants âgés d'entre 7 à 12 ans et d'environ 92.8%. En 2014, le taux d'analphabétisme a atteint environ 56% dans toute la vallée, Nous pouvons donc penser que cette génération jouera, dans un futur proche, un rôle primordial dans le développement

<sup>&</sup>lt;sup>7</sup> Recensement général de la population et de l'habitat, (2014), Haut-Commissariat au plan, Maroc, site internet.

de son territoire, ce que nous avons pris en compte dans le projet de musée virtuel en ciblant la tranche d'âge des moins de 24 ans.

# **3. Le projet de Géoparc de la vallée du Zat : récit d'un territoire à travers une application**

Que cela soit dans les domaines artistiques, journalistiques, culturels, éducatifs ou en géographie, les usages de la cartographie numérique sont aujourd'hui en pleine expansion. L'objet carte sous une forme numérique est envisagé comme un support à de nouvelles expressions sociales par le développement des outils de géolocalisation. Les applications développées à partir d'une cartographie permettent aux usagers d'entrer en interaction avec le territoire à partir de son ordinateur ou de son Smartphone. L'idée de créer un outil de narration cartographique accessible à des non informaticiens s'est imposé en 20128 avec la mise à disposition d'une plateforme web de type « cloud<sup>9</sup> » pour le SIG ArcGis online développé par la société ESRI.

Dans notre cas le récit d'un territoire également nommé « *story map* » se définit, dans un contexte spécifique et avec un but précis, comme un processus d'élaboration d'un scénario cartographique. Ce positionnement souligne l'importance de prendre en compte à la fois la construction/production de l'objet carte et la « consommation » et l'utilisation du résultat produit avant de choisir les logiciels qui vont construire notre scénario.

#### **3.1. Tour d'horizon des outils disponibles**

Sur le plan technique, divers outils de mise en scène cartographique existent sur le marché, à titre d'exemple, *Google Tour Builder* s'appuie sur la cartographie de *Google Earth* et ses services associés mais malgré sa simplicité et sa gratuité, son utilisation nécessite une adresse mail et la palette d'outils proposée à l'utilisateur est limitée. Sébastien Caquart et Stefanie Dimitrovas définissent *Google Tour Builder* comme un outil « parfaitement adapté aux récits structurés autour d'activités touristiques » (2017 p 14). *Esri Story Maps* avec *ArcGis* online<sup>10</sup> offre, quant à eux, le choix entre dix types de récits et propose un design graphique plus

<sup>8</sup> http://proceedings.esri.com/library/userconf/educ17/papers/educ\_98.pdf

 $9$  Stockage sur des serveurs distants et accessibles par internet

<sup>&</sup>lt;sup>10</sup> Plateforme cartographique basée sur le cloud

élaboré. Liée au système d'information géographique, l'application est facile à mettre en œuvre si nous n'avons pas besoin de gérer la temporalité.

Contrairement à *Story Maps*, le *Mapstory* intègre la temporalité dans ses applications mais sa mise en œuvre peu intuitive reste complexe dans les développements informatiques (open source). De son côté, le *Story map JS* édité par *KnightLabs* propose une interface intuitive proche du powerpoint et les photographies peuvent être annotées comme du texte et enrichies d'interactivité grâce au mode Gigapixel. Aucune expérience en développement informatique n'est nécessaire.

D'autres outils capables de créer les musées virtuels sont moins connus mais ils possèdent des outils fiables pour la cartographie interactive, le *Umap OpenstreetMap* offre des fonctionnalités basiques avec lesquelles un utilisateur peut créer ses cartes à partir des fonds *OpenstreetMap<sup>11</sup>* qui est un outil de cartographie collaborative libre et simple pour la création des cartes collaboratives et interactives. Pour les professionnels, *Leaflet* qui est disponible sur *github<sup>12</sup>* propose des package htmlwidgets mais il nécessite des connaissances très avancées en Javascript, Il en est de même pour '*Odyssey.js*', développé par CartoDB avec le soutien de la *Knight Foundation* qui propose trois modèles d'interface : *slide, scrolling et timeline*. Ces interfaces open source sont utilisées par les journalistes. Pour rendre le développement plus facile et rapide pour les concepteurs et les développeurs, *Odyssey.js* a permis aux utilisateurs sans compétences de codage, de construire des histoires interactives en utilisant du texte, des images, des vidéos et des cartes à partir d'une puissante bibliothèque Javascript mise à leur disposition.

Pour notre projet de musée virtuel nous avons choisi *Esri Story Maps*, car il combine la gestion du contenu géographique (SIG) à un récit structuré et offre plusieurs modèles d'interfaces modifiables (voir figure 3). Selon le design et l'ergonomie choisis, la consultation sera plus ou moins dynamique pour le lecteur.

<sup>&</sup>lt;sup>11</sup> OpenStreetMap crée et fournit des données géographiques libres de droit

<sup>12</sup> Plateforme de partage de code

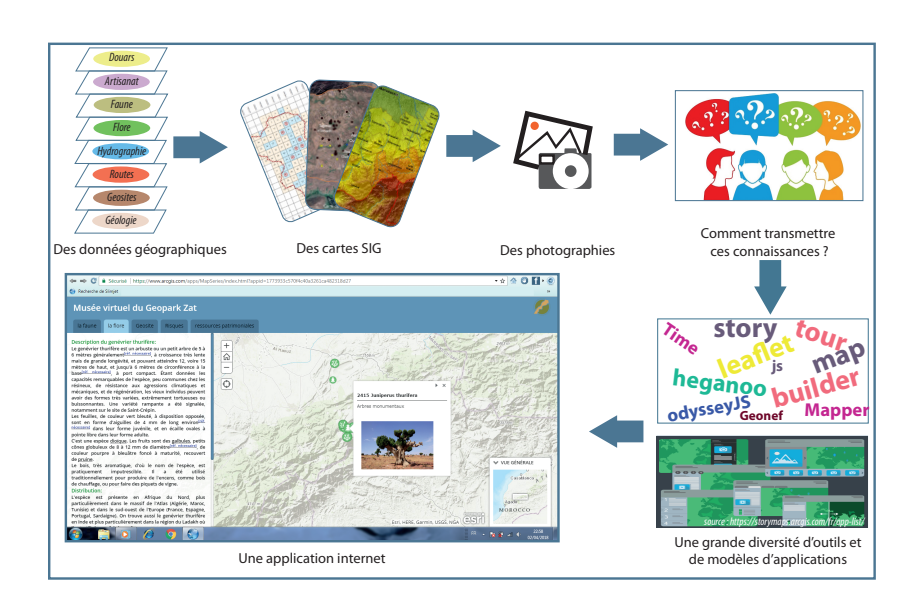

**Figure 4.3** - *Construire le scénario de la vallée du Zat*

## **3.2. Une méthodologie et des outils**

Les musées virtuels sont conçus à partir de l'idée de créer un espace interactif dans lequel les savoirs scientifiques sont transmis grâce à une visite virtuelle d'un espace *via* une base de données<sup>13</sup>. La narration de données permet alors de présenter un lieu, un territoire et de raconter une histoire à l'aide de cartes dynamiques et de documents multimédias afin de rendre vivant, accessible, attractif et pédagogique le contenu du site web. La mise en œuvre d'une cartographie narrative débute par la création d'une base de données localisées pour lier le contenu multimédia aux données géographiques.

 $^{13}$  Kanellos, I. & Daniilia, S. (2009). Le concept de musée virtuel thématique : la collection comme visite, la visite comme lecture, la lecture comme stratégie. L'exemple du musée thématique sur l'Annonciation. In Actes du 12ème colloque international sur le document électronique (CIDE'12), Europia Productions, 21-23 octobre 2009, Montréal, Canada, p. 76-92.

# **3.2.1.** *La collecte d'informations*

L'inventaire des espèces végétales et animales, des savoirs locaux a été réalisé dans le but non pas de dresser un catalogue d'espèces ou de connaissances à sauvegarder mais dans l'esprit de faire connaître ces objets et de les transmettre aux populations avec la nécessité de les protéger et conserver pour les générations futures. Pour la collecte et la localisation du patrimoine de la vallée du Zat, les chercheurs du programme Geopark ont adopté une méthode scientifique qui se base sur les enquêtes de terrains pour recueillir les données qui concernent toutes les richesses patrimoniales de la vallée (la géographie, la géologie, la biologie, la paléontologie, l'archéologie). L'inventaire a été construit en définissant des aires d'études (transects), réparties entre les chercheurs et doctorants et comprend deux grandes phases $^{14}$  :

- l'acquisition des données : bibliographie et enquêtes sur le terrain avec la prise de points GPS et photographies

- la constitution de dossiers thématiques : à la suite des enquêtes, chaque équipe analyse les résultats, les met en perspective et les valide. Les informations scientifiques recueillies sont mises en forme dans des fichiers (xls, Word et Png) constituant ainsi les données brutes pour notre projet de musée virtuel de la vallée du Zat. Elles sont ensuite intégrées dans le SIG Arcgis.

## **3.2.2. La préparation des données**

 $\overline{a}$ 

La seconde étape consiste à les convertir en fichiers  $GEOJSON<sup>15</sup>$ , ce type de fichier est un format open source d'encodage pour représenter des données géospatiales utilisant la norme Geographic JavaScript Object Notation. Ce format prend en charge des données de type point, ligne, chaine de caractères ou polygone ainsi que des ensembles et sous-ensembles de ces types de données et permet d'y ajouter des attributs d'information qui ne sont pas spatialisés.

Ce format de base de données est notamment utilisé par la bibliothèque logicielle libre en Javascript de cartographie interactive depuis sa version 0.6. Utilisé par le projet OpenStreetmap, cela nous a permis de concevoir le musée virtuel à l'aide du code Javascript pour plus d'innovation dans la forme et le résultat final du  $travail<sup>16</sup>$ 

<sup>&</sup>lt;sup>14</sup> Patel Manjula, White Martin, Walczak Krzysztof, Sayd Patrick, (2003), Digitisation to Presentation–Building Virtual Museum Exhibitions- Vision, Video and Graphics, pp.1-8

<sup>15</sup> http://documentation.veremes.net/public/fme/fme\_ft\_formats\_json\_geoson.pdf

<sup>&</sup>lt;sup>16</sup> Yosef Moner sbih, (2013), Guide complet d'Arcgis Online, document électronique, p. 105-107.

En ce qui concerne les photographies prisent par les chercheurs, nous pouvons dire qu'elles constituent le socle du musée virtuel car elles offrent un support permettant de « fixer » la mémoire en dressant un constat de l'état du patrimoine ou de lieux à un moment donné. La transmission passe par la sensibilisation qui consiste à faire prendre conscience aux personnes de l'intérêt d'un objet ou d'une thématique.

L'image constitue une « trace » à laquelle on peut se référer, elle est un reflet du patrimoine et permet de le conserver. Elle permet également d'illustrer le recensement qui est fait par écrit et de le rendre ainsi plus vivant et plus concret.

La photographie joue le rôle de mémoire, mais d'autre part elle permet aussi de valoriser le patrimoine. Elle est un excellent support pour la diffusion et elle permet de toucher un large public. Ainsi, les images sont archivées et conservées par l'inventaire mais elles sont également rendues disponibles pour le public dans la base de données<sup>17</sup>. Utilisées pour illustrer les ouvrages publiés par l'inventaire ou pour mettre en place des expositions ou pour construire des parcours virtuels, les photographies doivent être protégées par le droit d'auteur (copyright), numérotées et normalisées (résolution, hauteur, largeur) avant de les insérer soit directement dans Esri StoryMap ou bien dans un site d'hébergement de photographies (Flickr ou Google+/Picasa). Dans notre cas, les photographies sont hébergées sur un serveur et sont insérées dans le musée virtuel par l'intermédiaire d'un code JavaScript :< b >> cool popup</b> <hr>with images:<br><img src="http://bit.ly/1ktp6NM" width="150px, height=150px">

#### **3.2.3. La conception de l'application**

 $\overline{a}$ 

Utilisateurs du logiciel ArcGIS, nous pouvions choisir entre les différents modèles de *Story Map* pour publier nos propres cartes applications Web. Nous avons opté pour la « *Story Map Series*" qui offre la possibilité de présenter une série de thématiques via des onglets, des puces numérotées ou un accordéon latéral. Dans le cas présent, chaque onglet associe une cartographie interactive à du contenu enrichi en photos et texte. Un volet descriptif facultatif permet d'afficher des articles et d'autres contenus associés à chaque carte tel que des vidéos ou des liens hypertextes(fig.4). Pour consulter l'application, utilisez l'url suivante : https://www.arcgis.com/apps/MapSeries/index.html?appid=4b048be0293b4e0d9 778785c8a7b488d

 $17$  Deloche, Bernard, 2001, Le musée virtuel. Vers une éthique des nouvelles images. Paris, PUF, 265 p.

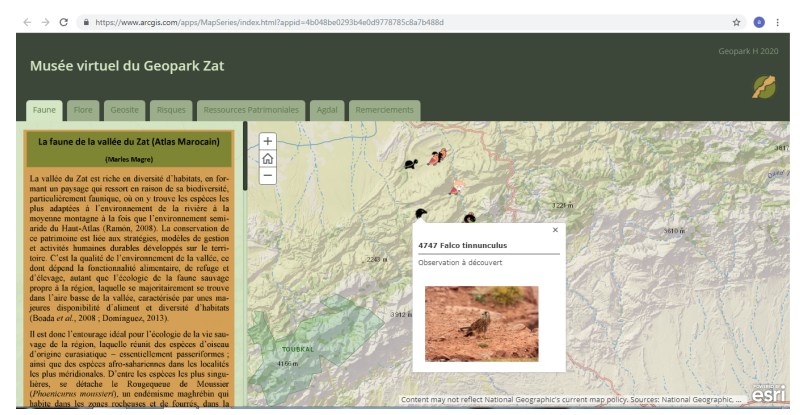

 **Figure 4.4** – Le *Musée virtuel de la vallée du Zat*

Les photos, les vidéos et le texte sont référencés par les entités cartographiques ou incorporés lors du processus de publication. Cela offre un large choix pour trouver une maquette qui convienne à notre projet. L'offre de fonds cartographiques nous permet d'associer les données traitées dans l'étape précédente (feuilles de calcul et des données de SIG) aux photographies et textes explicatifs. Les données de l'application sont stockées sur une plateforme de type *Cloud* et facilitent l'ajout ou la mise à jour des contenus par l'administrateur de l'application sans être dépendant d'un ordinateur puisque l'opération peut être réalisée dans des lieux divers avec connexion internet et avec des machines différentes.

Conçu pour mettre en valeur les résultats scientifiques de l'équipe partenaire du programme Géopark H2020 sur la vallée du Zat, le musée virtuel est promu par un flashcode apposé sur les panneaux de l'exposition de fin de programme et un lien vers la *Story Map* sera consultable à partir de la page web du projet.

Un des points forts du musée virtuel réside dans sa souplesse d'utilisation pour un utilisateur débutant en informatique. Les techniques de navigation par onglets et les fenêtres pop pour l'affichage des photographies ajoutent de la souplesse dans l'utilisation. Intuitive, l'interface de navigation sur le web facilite le passage d'une localisation d'un site à un autre et invite l'utilisateur à découvrir les sites les plus remarquables de la vallée du Zat. Le visiteur peut se repérer à tout instant dans le musée, arrêter sa visite et la reprendre plus tard depuis le même point <sup>18</sup>; l'espace/temps est définit dans le support virtuel. La carte est présentée comme un moyen de naviguer de manière plus intuitive dans un corpus de données afin d'intéresser un public de moins en moins captif, car pressé et submergé d'informations. « Les questions que soulève l'interactivité sont extrêmement

<sup>&</sup>lt;sup>18</sup> Gelin Rodolphe, (2006), Comment la réalité peut-elle être virtuelle? Paris, Éditions Le Pommier, 63 pages.

intéressantes dans la mesure où elles amènent le concepteur, autrement appelé « émetteur » dans le schéma de la communication, à considérer que le produit culturel est destiné à un « récepteur », soit à un public, et que l'un ne va plus sans l'autre. » (Besnard, 2008 p 3). La construction d'une application virtuelle donne de la visibilité à des lieux géographiques et à des savoirs patrimoniaux mais peut également servir de publicité pour le développement touristique de la région.

### **Conclusion**

A travers notre expérience, nous pouvons dire que la narration spatialisée nous semble adaptée à la valorisation du patrimoine naturel dans la mesure où celuici est exposé au public tout en étant protégé dans le but de garantir sa gestion et sa durabilité. Le musée virtuel permet aux visiteurs d'identifier les sites et les objets patrimoniaux du parc géologique, et dans le même temps, il renvoie le lecteur i à des articles de sensibilisation sur l'importance de la préservation du patrimoine en tant que mémoire de l'homme, de la terre et de la biodiversité de la région. Le contexte socio-économique de la vallée du Zat, nous interroge sur l'impact de l'application dans un futur proche auprès des personnes pour lesquelles le support numérique et Internet restent anecdotique mais la génération des 24 ans et moins, plus ouverte sur les nouvelles technologies jouera probablement un rôle primordial dans le développement de la vallée du Zat. Décrire, analyser et représenter le territoire sur lequel va être implanté un projet d'aménagement, mais également posséder des outils d'aide à la planification, à la prise de décision et à la planification sont essentiels au déroulement du programme.

## **Références bibliographiques**

Bellaoui A., *« La vallée du Zat : un pays d'accueil touristique émergeant dans l'arrière-pays montagneux de Marrakech »,* Téoros [Online], 24-1 | 2005, Disponible à l'adresse : http://journals.openedition.org/teoros/1493 [Consulté le 30 août 2018]

Besnard, M.-P., (2008), *La mise en valeur du patrimoine culturel par les nouvelles technologies*. Schedae, Prépublications de l'Université de Caen Basse-Normandie, 1-96

Caquard S., Dimitrovas S. (2017), *Story Maps & Co. Un état de l'art de la cartographie des récits sur Internet/Story Maps & Co. The state of the art of online narrative cartography*, Mappemonde n°121

Deloche, B., (2001), *Le musée virtuel. Vers une éthique des nouvelles images*. Paris, PUF.

Elmalah T., (2015), *Electronic Museum, Scientific research* in the electronic education magazine, Mansoura University, 10 p

Gadal S., (2010), *SIG : démarches et outils intégrateurs de projets d'aménagement et de valorisation touristiques internationaux multi-acteurs,* https://halamu.archives-ouvertes.fr/hal-01438864

Gelin R. (2006), *Comment la réalité peut-elle être virtuelle?,* Paris, Éditions Le Pommier, 63 pages.

Gervereau, L. (2006), *Vous avez dit musées? Tout savoir sur la crise culturelle*, Paris : CNRS Edition, 96 p.

Kanellos I. & Daniilia, S. (2009). *Le concept de musée virtuel thématique : la collection comme visite, la visite comme lecture, la lecture comme stratégie. L'exemple du musée thématique sur l'Annonciation.* In Actes du 12ème colloque international sur le document électronique (CIDE'12), Europia Productions, 21-23 octobre 2009, Montréal, Canada, pp. 76-92.

Le Roux G., (2013), Pratiques curatoriales et cyber-narrations autour de l'art contemporain autochtone, Colloque e-toile Pacifique, Paris, P 4-5.

Mericskay B., Noucher M., Roche S., (2018), *Usages des traces numériques en géographie : potentiels heuristiques et enjeux de recherche*. L'Information Géographique, Armand Colin, 2018, 2018 (2), pp.39-61.

Patel M., White M., Walczak K., Sayd P., (2003), *Digitisation to Presentation– Building Virtual Museum Exhibitions-* Vision,Video and Graphics pp.1-8

Portal C. (2008), *« Patrimonialisation des reliefs dans les parcs naturels de la façade atlantique européenne »,* Géographie et cultures, 66, 2008, 45-60.

Saïd B., Ouidad T., (2011), *Tourisme et pauvreté*, Archives contemporaines, 268 p

Schweibenz W., (2004), *« Le musée virtuel. L'évolution du musée virtuel »*, Les nouvelles de l'ICOM, n°3, p. 3.

Welger-Barboza, C. (2001), *Le Patrimoine à l'ère du document numérique – Du musée virtuel à la médiathèque,* Paris, L'Harmattan.

Yosef Moner sbih, (2013), *Guide complet d'Arcgis Online*, document électronique